#### **Laboratory work 2**

# **Studying of first- and second-order Typical Dynamic Elements parameters influence on their characteristics**

## **2.1. Objective**

Building of Simulink models of *RC* and *RLC* two-port circuits, obtaining their time and frequency characteristics for various *R* and *C* values, and studying influence of the circuit element parameter values on the transient behavior.

## **2.2** *RC* **two-port circuit**

Equations describing the circuit operation

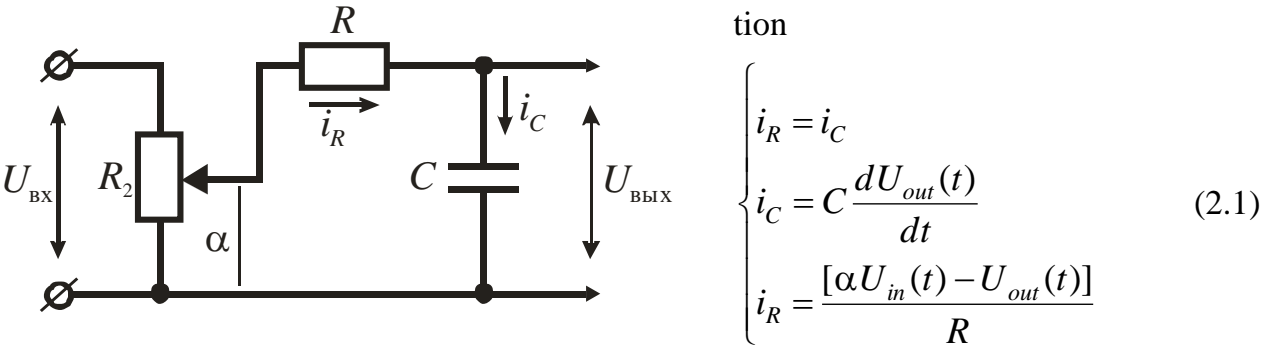

$$
U_{\text{in}} \to x
$$
  

$$
U_{\text{out}} \to y
$$

Figure 2.1 – Electrical schematic of an *RC* two-port circuit

The structural algorithmic diagram represents the graphical presentation of differential equations written in operator form.

The operator form of differential equations  $(2.1)$  is:

$$
\begin{cases}\ni_R(p) = i_C(p) & (1') \\
i_C(p) = Cp U_{out}(p) & (2')\n\end{cases}
$$
\n(2.2)

$$
i_R(p) = \frac{1}{R} [\alpha U_{in}(p) - U_{out}(p)] \tag{3'}
$$

Transfer function is defined as ratio of output  $U_{out}(p)$  and input  $U_{in}(p)$  signals in operational form:

$$
W(p) = \frac{y(p)}{x(p)} = \frac{U_{out}(p)}{U_{in}(p)} = \frac{\sum_{l=0}^{m} b_l p^l}{\sum_{k=0}^{m} a_k p^k}
$$
(2.3)

Let us obtain the expression linking these parameters by substituting equations (2') and  $(3')$  to equation  $(1')$ :

$$
\frac{1}{R} [\alpha U_{in}(p) - U_{out}(p)] = Cp U_{out}(p)
$$
\n(2.4)

The expression describing the output parameter is written on the left, while the expression describing the input parameter is on written on the right:

$$
CpU_{out}(p) + \frac{1}{R}U_{out}(p) = \frac{1}{R}\alpha U_{in}(p),
$$
\n(2.5)

or:

$$
[(C \cdot R)p + 1]U_{out}(p) = \alpha U_{in}(p).
$$
\n(2.6)

Consequently, the transfer function of the *RC* circuit considered is

$$
W(p) = \frac{U_{out}(p)}{U_{in}(p)} = \frac{\alpha}{(R \cdot C)p + 1}
$$
 (2.7)

The transfer function obtained shows that the considered *RC* two-port circuit is a firstorder aperiodic dynamic element. Action of *R* and *C* values on its dynamic mode can be studied via Simulink model shown in Fig. 2.2.

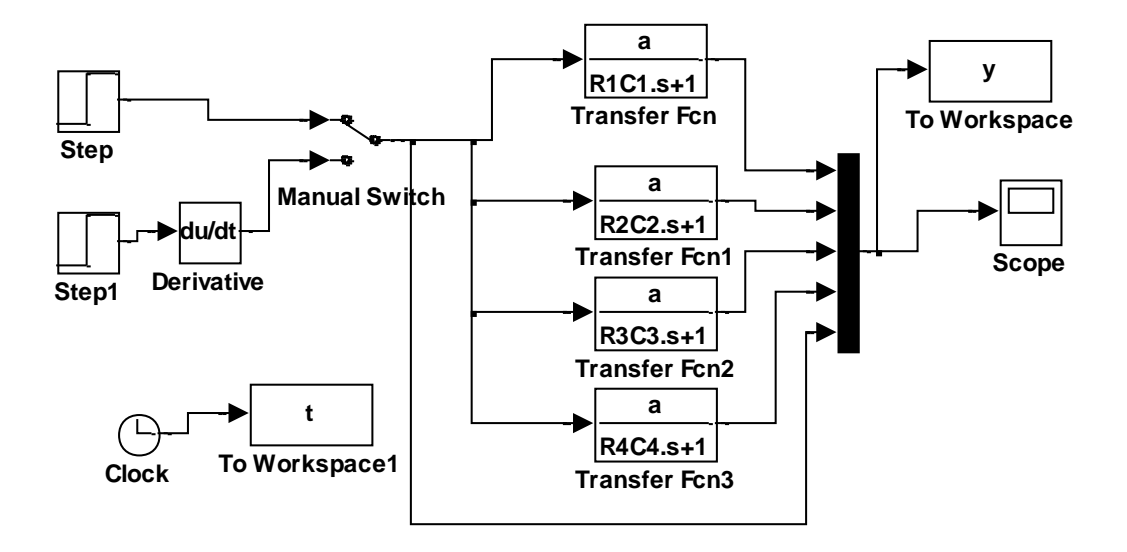

Figure 2.2 – Simulink model for studying dynamic behavior of *RC* two-port circuit versus resistance and capacitance values

## **2.3** *RLC* **two-port circuit**

Equations describing the circuit operation

$$
U_{\text{BX}} \qquad \qquad \text{EVAL}_{\text{BX}} \qquad \qquad U_{\text{BX}} \qquad \qquad U
$$

Figure 2.3 - Electrical schematic of an *RCL*

## two-port circuit

To obtain the expression containing only input voltage  $U_{in}(t)$  and output voltage  $U_C(t)$ , let us write equations (2.8) in the operator form and make required transformations:

$$
\begin{cases} U_R(p) = R \cdot i(p) \\ 1 \end{cases} \tag{1'}
$$

$$
U_C(p) = \frac{1}{Cp} i(p)
$$
 (2)

$$
\begin{cases}\nU_L(p) = Lpi(p) & (3')\\
U_{in}(p) = U_R(p) + U_L(p) + U_C(p) = \\
&= Ri(p) + Lpi(p) + \frac{1}{Cp} i(p) & (4')\n\end{cases}
$$
\n(2.9)

From equation (2'), current  $i(p)$  can be expressed with  $U_c(p)$ :

$$
i(p) = CpU_c(p). \tag{2.10}
$$

Substituting  $(2.10)$  to equations  $(1')$ ,  $(3')$  and  $(4')$ , we obtain

$$
U_{in}(p) = (R \cdot C)pU_{C}(p) + (L \cdot C)p^{2}U_{C}(p) + U_{C}(p) =
$$
  
= [(L \cdot C)p<sup>2</sup> + (R \cdot C)p + 1]U\_{C}(p) (2.11)

The transfer function is ratio of output voltage  $U_c(p)$  and input voltage  $U_{in}(p)$  in operational form:

$$
W(p) = \frac{U_C(p)}{U_{in}(p)} = \frac{1}{(L \cdot C)p^2 + (R \cdot C)p + 1}
$$
\n(2.12)

The transfer function obtained shows that the considered *RLC* two-port circuit is a second-order dynamic element. Its transient mode behavior (either aperiodic or oscillatory) defining the type of the dynamic link depends on the parameters of the circuit elements.

Action of *R*, *L*, and *C* values on the circuit dynamic mode can be studied via Simulink model shown in Fig. 2.4.

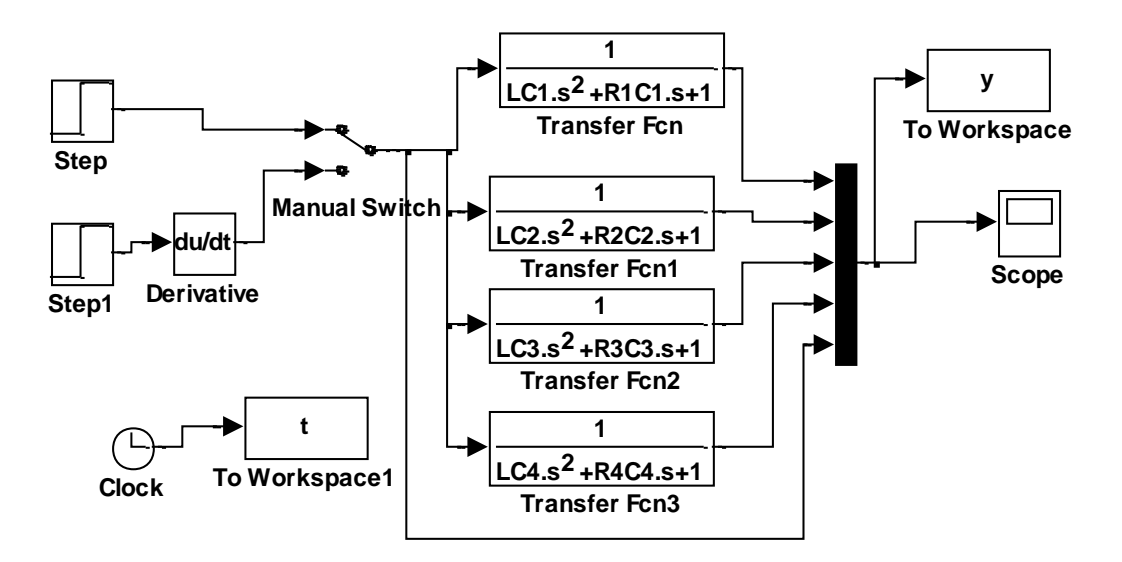

Figure 2.4 – Simulink model for studying dynamic behavior of *RLC* two-port circuit versus resistance, inductance and capacitance values

#### **2.4 Assignment**

Build Simulink models of *RC* and *RLC* circuits, obtain their time and frequency characteristics for different values of the circuit element parameters. Obtain their dynamic equations, transfer functions, and complex gains. Analyze dynamic behavior of the considered two-port *RC* and *RLC* circuits versus the circuit element parameter values specified in table 2.1 according to the variant.

| вариант        | $\alpha$ | L, H | $R1, \Omega$ | $R2, \Omega$ | $R3, \Omega$ | $R4, \Omega$ | C1,F                 | C2, F                | C3,F                 | $C4$ <sub>F</sub>    |
|----------------|----------|------|--------------|--------------|--------------|--------------|----------------------|----------------------|----------------------|----------------------|
| 1              | 0.8      | 0.28 | 720          | 480          | 180          | 180          | $8.20 \cdot 10^{-5}$ | $8.20 \cdot 10^{-6}$ | 0.00047              | $8.20 \cdot 10^{-6}$ |
| $\overline{2}$ | 0.2      | 0.12 | 750          | 510          | 340          | 121          | $4.70 \cdot 10^{-5}$ | $4.70 \cdot 10^{-6}$ | $4.20 \cdot 10^{-6}$ | $8.20 \cdot 10^{-6}$ |
| 3              | 0.15     | 0.32 | 750          | 630          | 340          | 200          | $1.20 \cdot 10^{-6}$ | $1.20 \cdot 10^{-5}$ | $4.70 \cdot 10^{-6}$ | $8.20 \cdot 10^{-6}$ |
| $\overline{4}$ | 0.4      | 0.32 | 750          | 330          | 510          | 130          | $1.20 \cdot 10^{-6}$ | $1.20 \cdot 10^{-5}$ | $4.70 \cdot 10^{-6}$ | $8.20 \cdot 10^{-6}$ |
| 5              | 0.85     | 0.45 | 750          | 750          | 620          | 130          | $4.20 \cdot 10^{-5}$ | $8.20 \cdot 10^{-6}$ | $4.70 \cdot 10^{-6}$ | $6.20 \cdot 10^{-6}$ |
| 6              | 0.5      | 0.24 | 470          | 390          | 430          | 130          | $4.20 \cdot 10^{-5}$ | $1.20 \cdot 10^{-5}$ | $4.70 \cdot 10^{-6}$ | $8.20 \cdot 10^{-6}$ |
| $\overline{7}$ | 0.25     | 0.34 | 330          | 820          | 510          | 1580         | $2.20 \cdot 10^{-6}$ | $1.20 \cdot 10^{-5}$ | $4.70 \cdot 10^{-6}$ | $8.20 \cdot 10^{-6}$ |
| 8              | 0.1      | 0.12 | 330          | 470          | 100          | 300          | $2.20 \cdot 10^{-6}$ | $1.20 \cdot 10^{-5}$ | $4.70 \cdot 10^{-5}$ | $4.70 \cdot 10^{-5}$ |
| 9              | 0.9      | 0.85 | 510          | 470          | 430          | 820          | $8.20 \cdot 10^{-5}$ | $3.30 \cdot 10^{-5}$ | $1.80 \cdot 10^{-5}$ | $4.70 \cdot 10^{-5}$ |
| 10             | 0.75     | 0.55 | 470          | 470          | 360          | 680          | $4.20 \cdot 10^{-5}$ | $3.30 \cdot 10^{-6}$ | $1.80 \cdot 10^{-5}$ | $4.70 \cdot 10^{-5}$ |

Table 2.1 Variants of the two-port circuit element parameter values

## **Appendix Plotting frequency characteristics for second-order TDE in Matlab**

Dynamic equation of a second-order TDE is

$$
T^{2} \frac{d^{2} y(t)}{dt^{2}} + 2\xi T \frac{dy(t)}{dt} = kx(t)
$$
\n(2.13)

and the transfer function is

$$
W(s) = \frac{k}{T^2 s^2 + 2\xi Ts + 1},
$$
\n(2.14)

where  $k$  is transfer coefficient;  $T$  is time constant;  $\xi$  is damping factor.

Value of damping factor  $\xi$  specifies the transient behavior of the TDE (fig. 2.5):

 $\xi \geq 1$  is characteristic of aperiodic transient;

 $\xi$  <1 is characteristic of oscillatory transient.

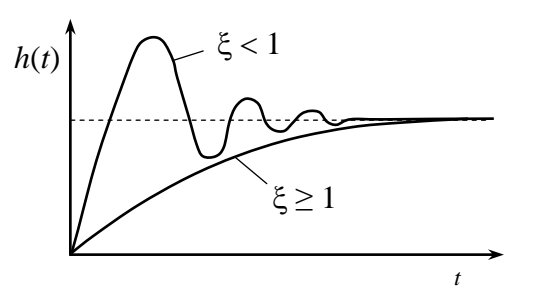

Figure 2.5 – Transient characteristics of  $2^{nd}$  –order TDE versus damping factor  $\xi$ 

Unit step response (Heaviside response) is  $h(t) = k[1 - Ae^{-\alpha t} \sin(\omega t + \varphi)],$ where  $A$  and  $\varphi$  are integration constants determined under zero initial conditions,  $A = 1/\sqrt{1-\xi^2}$ ;  $\varphi = \arcsin \sqrt{1-\xi^2}$ ; Unit impulse response () is  $w(t) = h'(t)$ .

Time constant  $T$  and damping factor  $\xi$  can be found from frequency characteristics. Frequency characteristics are found using complex transfer function  $W(j\omega)$ 

$$
W(j\omega) = W(s)|_{S=j\omega} = \frac{k}{T^2(j\omega)^2 + 2\xi T(j\omega) + 1}
$$
 (2.15)

or

$$
W(j\omega) = W(s)|_{s=j\omega} = \frac{k(1 - T^2\omega^2)}{(1 - T^2\omega^2)^2 + 4\xi^2 T^2\omega^2} - j\frac{2k\xi T\omega}{(1 - T^2\omega^2)^2 + 4\xi^2 T^2\omega^2}
$$
(2.16)

#### **Second-order TDE (aperiodic transient)**

The initial parameters of the  $2<sup>nd</sup>$ -order TDE are given in table 2.2.

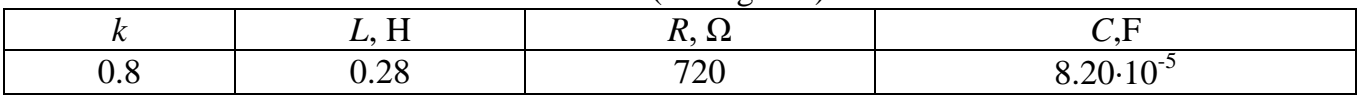

Table 2.2 – Parameters of *RLC*-circuit (see fig. 2.3)

Transfer function of this dynamic element after substituting values of the *RLC*-circuit parameters to (2.12)

$$
W(p) = W(s)|_{s=p} = \frac{0.8}{0.28 \cdot 8.2 \cdot 10^{(6)} (-5) p^{2} + 720 \cdot 8.2 \cdot 10^{(6)} (-5) p + 1}
$$

According to (2.14), time constant *T* is equal to square root of the coefficient at  $p^2$ , that is  $T=(0.28*8.2*10^{-5})^{0.5} = 0.0048$ .

Damping factor  $\xi$  is equal to the coefficient at  $p$  divided by double time constant, that is  $\xi = (720*8.2*10^{-5})/(2*0.0048) = 6.15$ , which is >1, therefore the *RLC*-circuit with the considered parameters behaves as a 2<sup>nd</sup>-order aperiodic TDE.

To plot frequency characteristics, the expression for the transfer function  $W(p)$  must be written in **Command window** and converted to complex transfer function  $W(i\omega)$ . For this, the following commands are introduced:

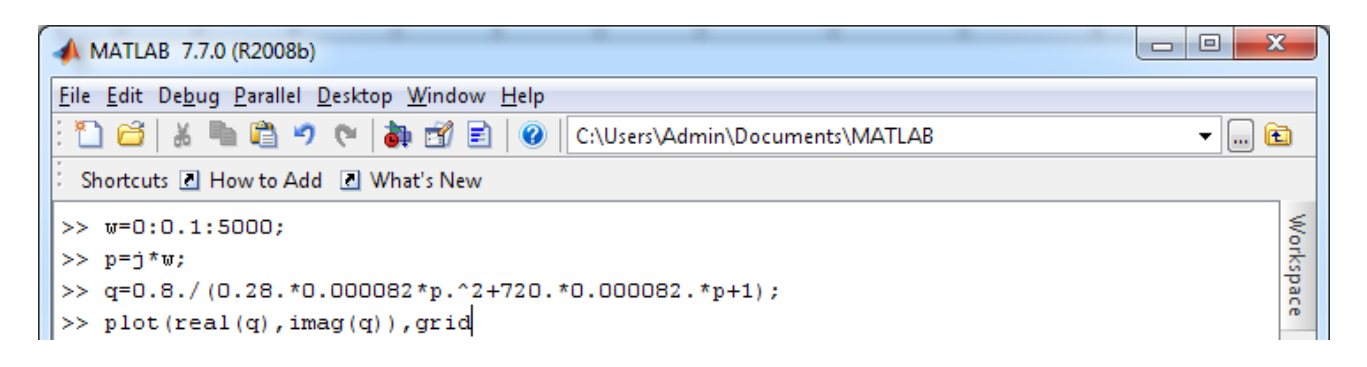

**Matlab** command **plot(real(q),imag(q)),grid** allows plotting amplitude-phase frequency characteristic:

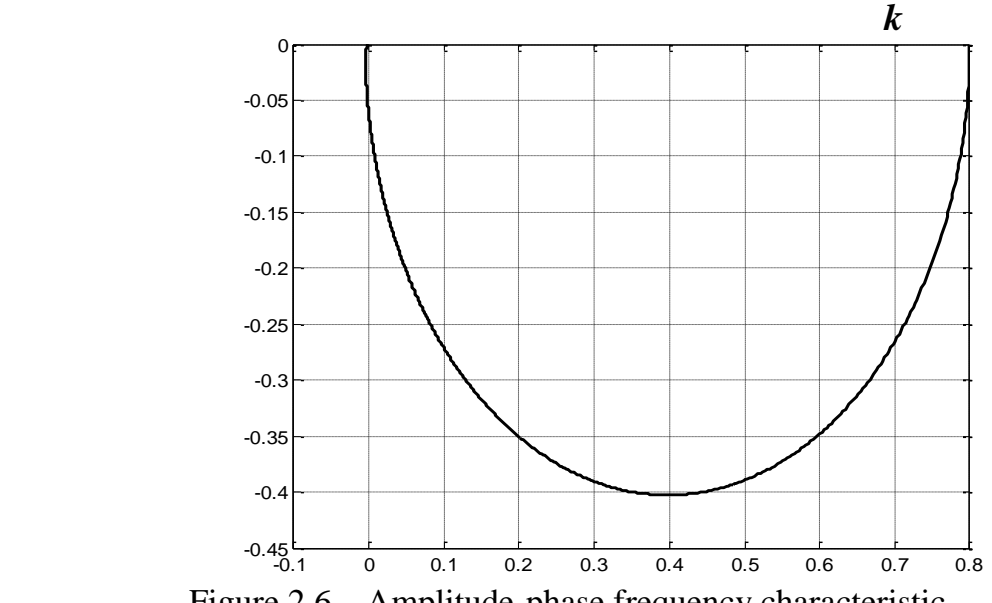

Figure 2.6 – Amplitude-phase frequency characteristic

Amplitude-phase frequency characteristic is the hodograph of the complex transfer function  $W(i\omega)$ .

The *W*(*j* $\omega$ ) hodograph of a 2<sup>nd</sup>-order TDE starts at point [*k*,0)] at  $\omega = 0$ , which allows determining the transfer coefficient *k* in case the characteristic is obtained experimentally and the parameter is not known.

For the TDE studied, *k* is 0.8 and the characteristic starts at point [0.8,0].

The hodograph (or amplitude-phase frequency characteristic) crosses *Im*-axis at point [0,  $-k/(2\xi)$ ]. Hence it is also possible to determine damping factor  $\xi$  from the amplitude-phase frequency characteristic

For the TDE studied,  $-0.8/(2\xi) = -0.065$ , therefore  $\xi = 0.8/(2*0.065) = 6.15$ , which exactly coincides with the computed value.

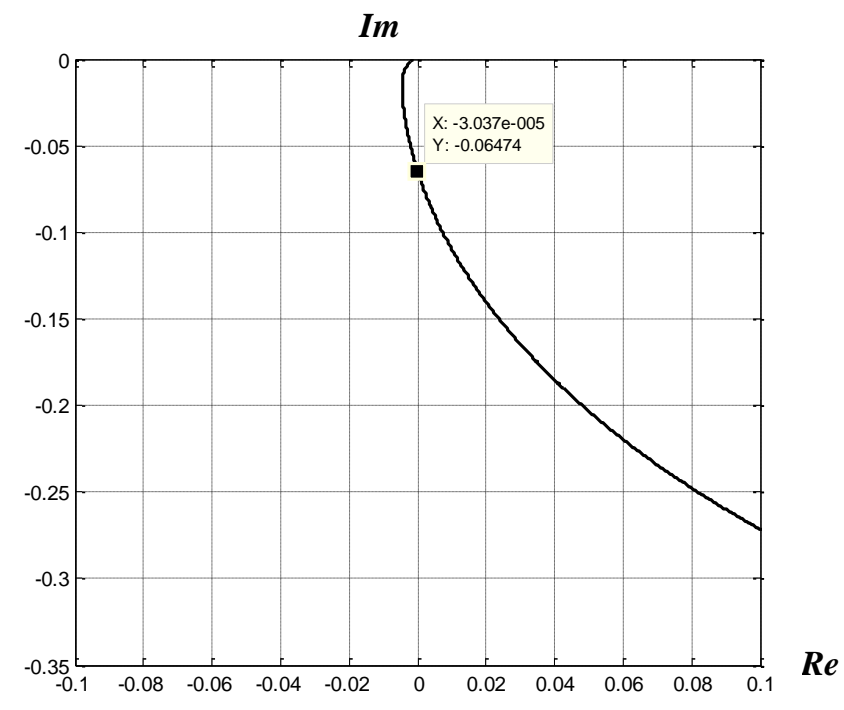

Figure 2.7 – Crosspoint of the amplitude-phase frequency characteristic and *Im*-axis

**Matlab** command **plot(w,real(q)),grid** allows plotting real frequency characteristic  $Re(\omega)$ .

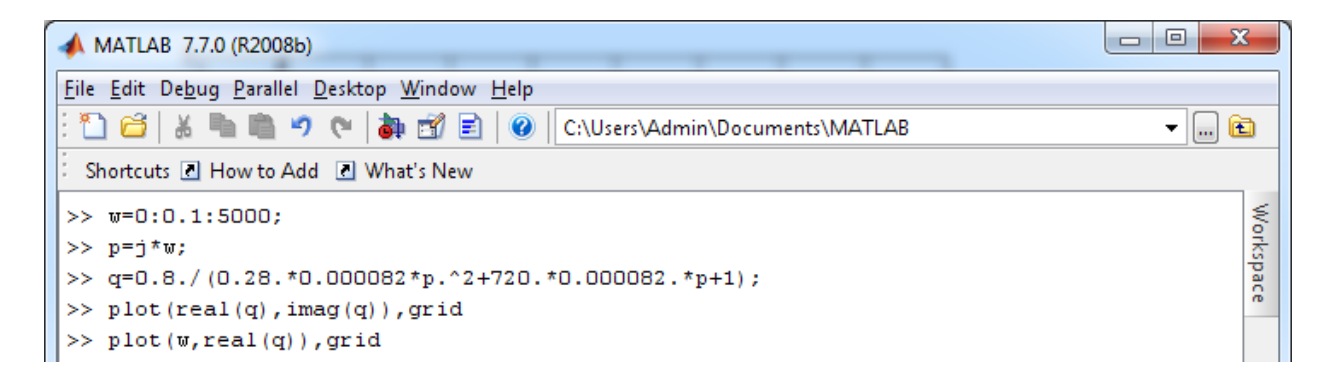

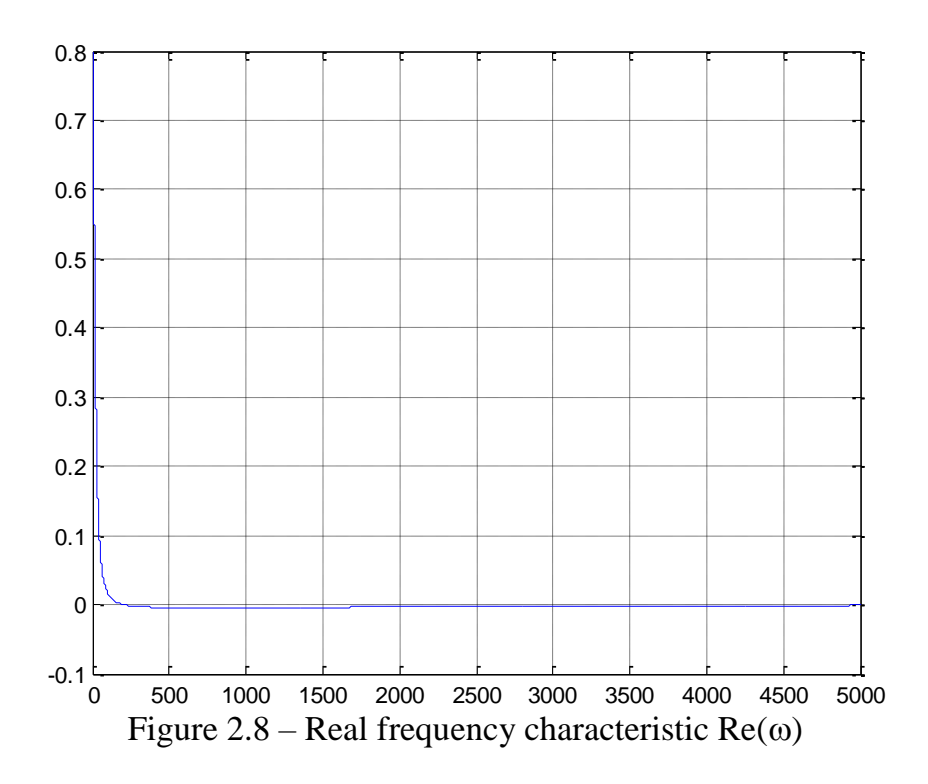

Figure 2.9 shows the low-frequency domain of  $\text{Re}(\omega)$ . The real frequency characteristic of a 2<sup>nd</sup>-order TDE starts at *k* at  $\omega = 0$ , which makes it possible to determine the transfer coefficient of a  $2<sup>nd</sup>$ -order TDE in case the parameter is unknown.

For the TDE studied the transfer coefficient,  $k = 0.8$  and  $Re(\omega)$  starts at 0.8.

At frequency  $\omega = 1/T$ , the real frequency characteristic of a  $2<sup>nd</sup>$ -order TDE crosses  $\omega$ -axis and, hence, the point of Re( $\omega$ ) = 0 allows determining time constant *T*.

For the TDE studied,  $\text{Re}(\omega) = 0$  at frequency  $\omega \approx 200 \text{ s}^{-1}$ . Consequently,  $T = 1/200 = 0.005$ , which is in good agreement with the computed value 0.0048.

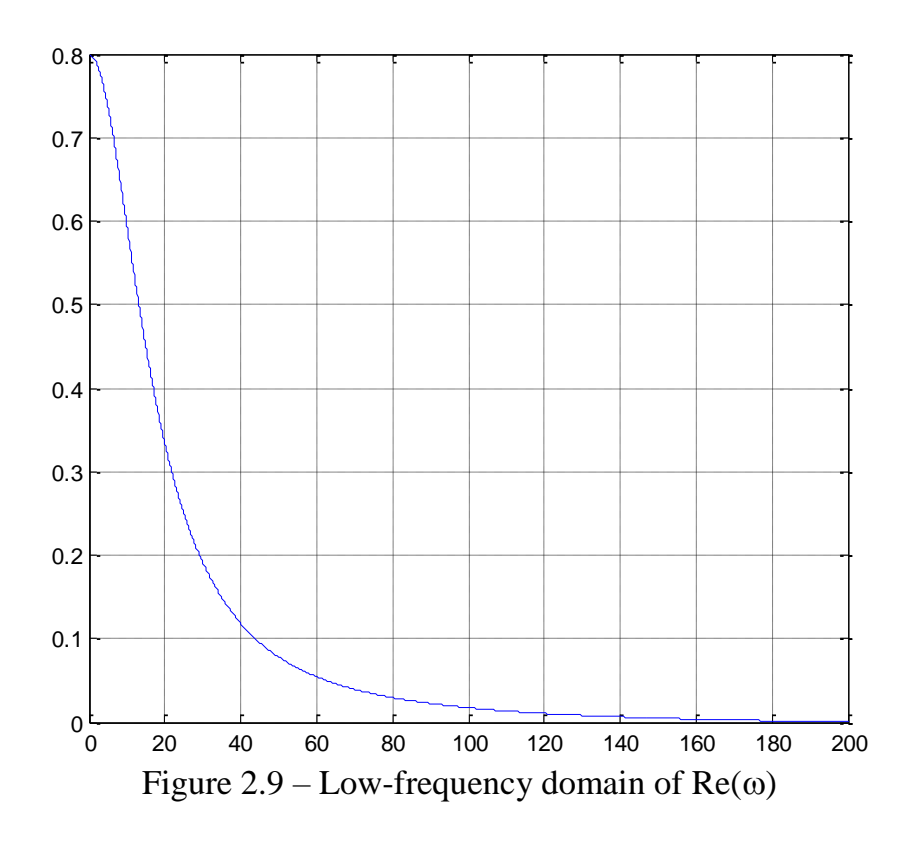

**Matlab** command **plot(w,imag(q)),grid** allows plotting imaginary frequency characteristic  $Im(\omega)$ .

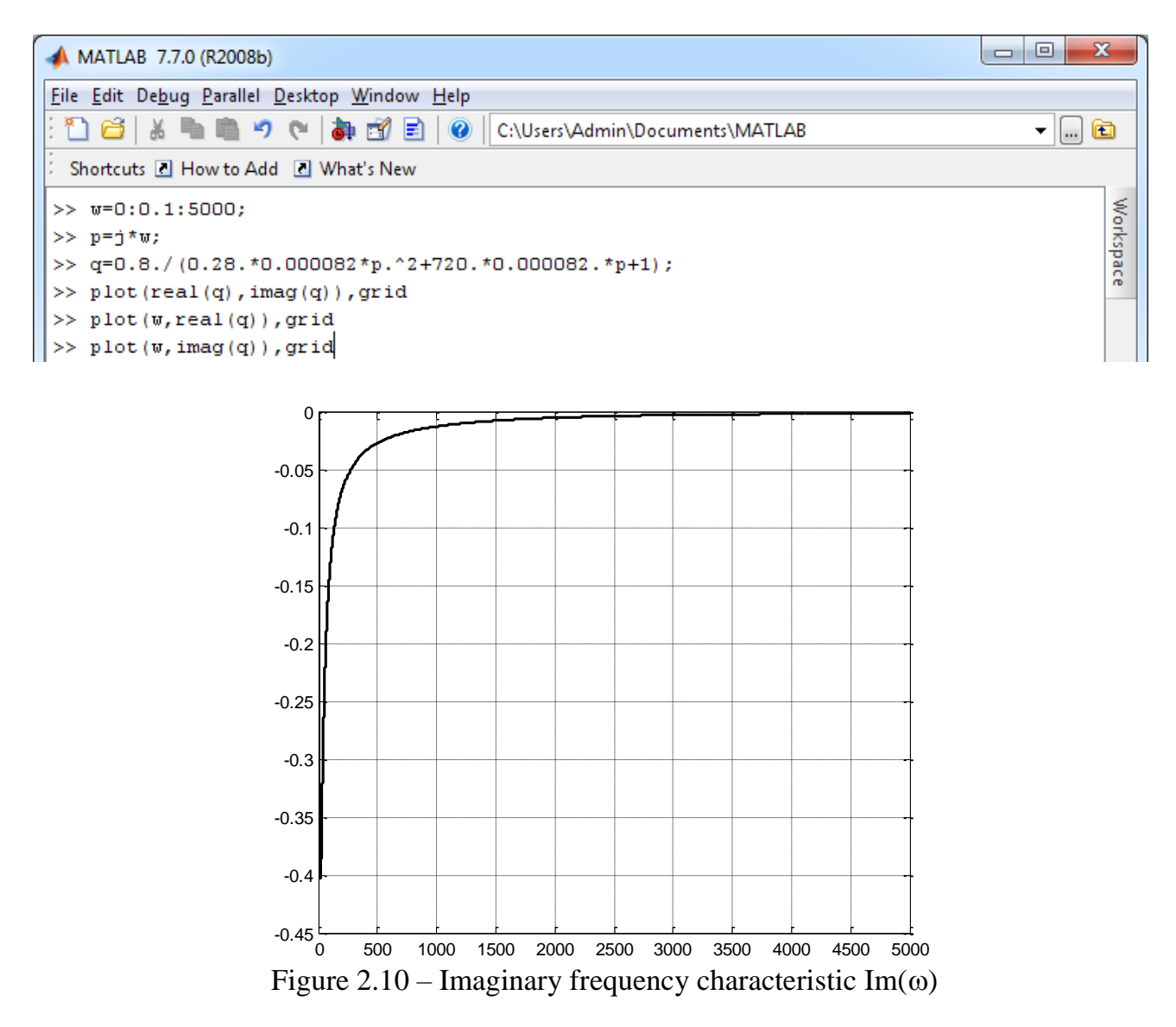

The characteristic helps determine time constant  $T$  (if the damping factor  $\xi$  is known) or damping factor  $\xi$  (if the time constant is known) of a 2<sup>nd</sup>-order TDE.

At frequency  $\omega = 1/T$ , Im( $\omega$ ) reaches the level of  $-k/(2\xi)$ .

Figure 2.11 presents the low-frequency domain to show minimum of  $Im(\omega)$  and level of  $-k/(2\xi)$ .

For given  $\xi$ , according to the graph, at the level of  $-0.8/(2*6.15) = -0.065$ , frequency is approximately 220 s<sup>-1</sup>, therefore  $T = 1/220 = 0.0045$ , which is quite close to the computed value of 0.0048.

For given *T*, at frequency  $\omega = 1/0.0048 = 208 \text{ s}^{-1}$ ,  $-0.8/(2 \cdot \xi) \approx -0.067$  according to the graph. Therefore,  $\xi = 0.8/(2*0.067) = 5.97$  ( $\approx$ 6), which is in acceptable agreement with the computed value of 6.15 ( $\approx$ 6).

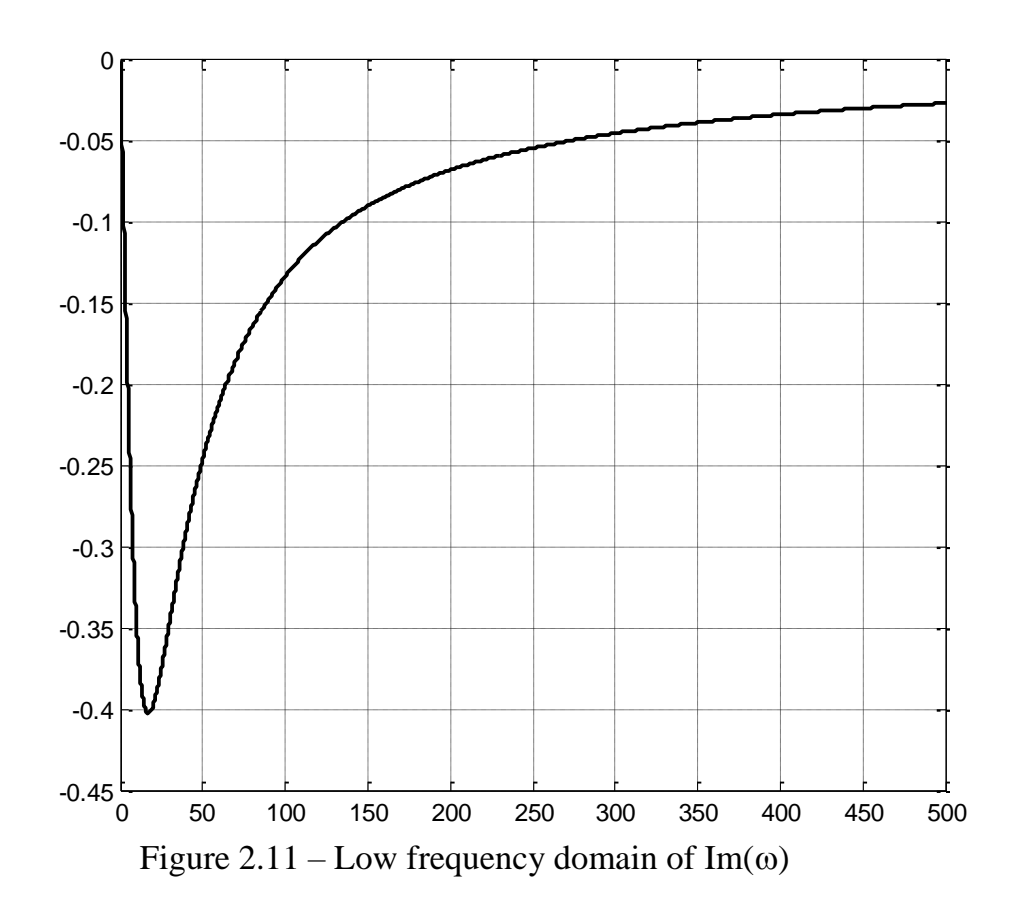

**Matlab** command **plot(w,abs(q)),grid** allows plotting magnitude frequency characteristic  $A(\omega)$ .

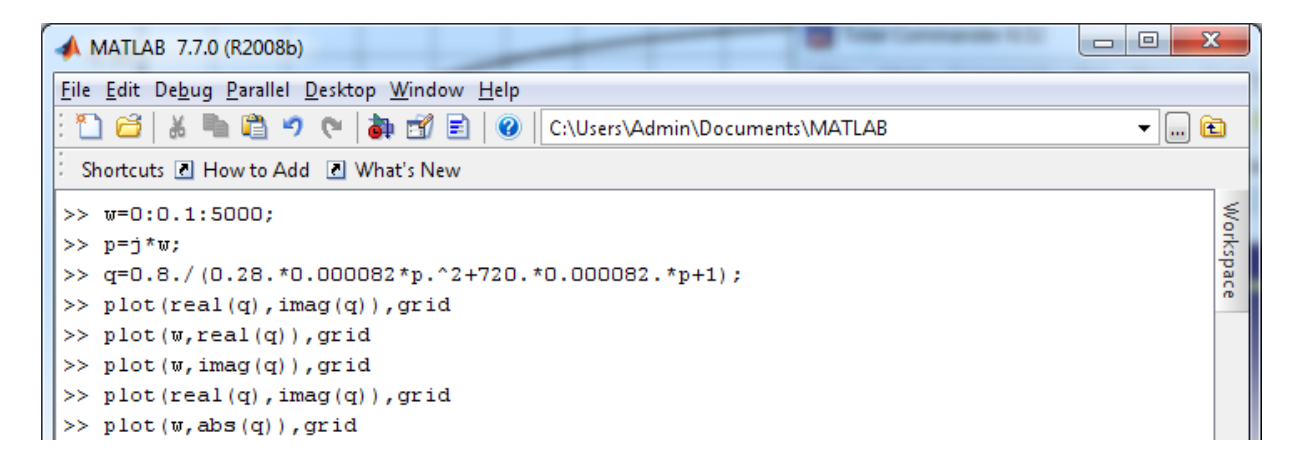

Magnitude frequency characteristic  $A(\omega)$  helps determine transfer coefficient *k* and time constant *T* in case the characteristic is obtained experimentally and the parameters of the equipment that is modelled as a  $2<sup>nd</sup>$ -order TDE is unknown.

A( $\omega$ ) starts at *k*, that is at  $\omega = 0$ , A(0) = *k*, which makes it possible to specify the transfer coefficient.

At  $\omega = 1/T$ , the curve declines to the level of  $k/(2\xi)$  so time constant T can be found.

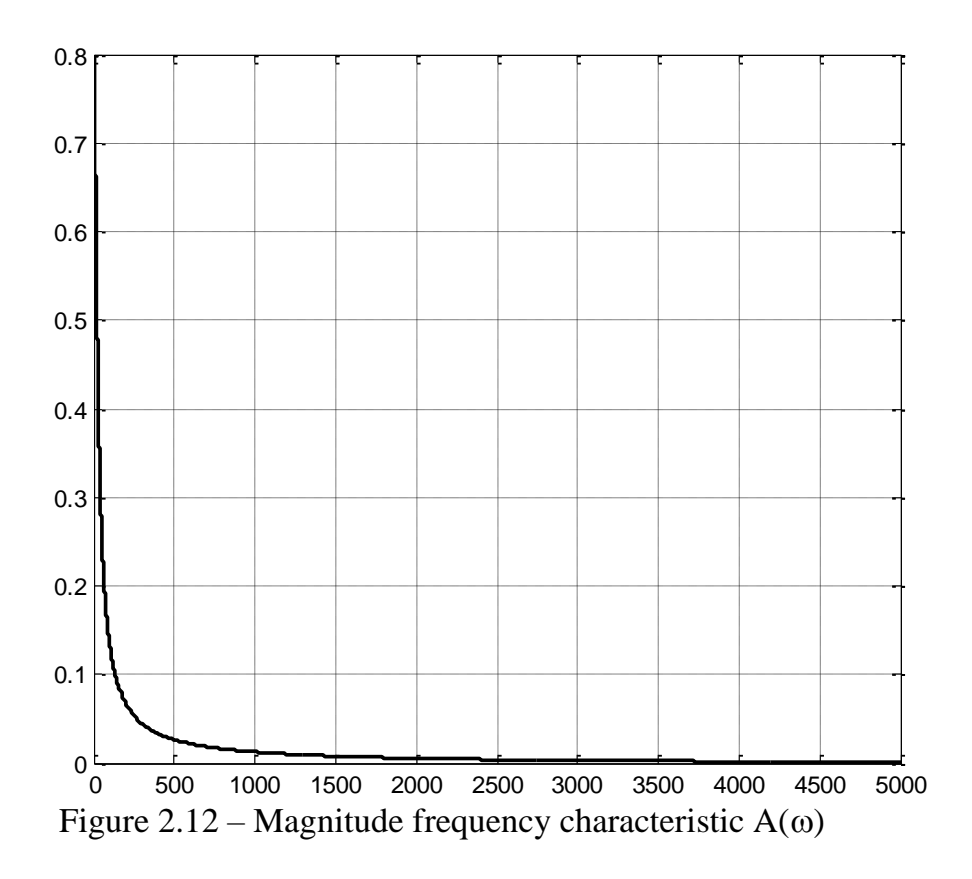

Figure 2.13 presents the low-frequency domain of  $A(\omega)$ .

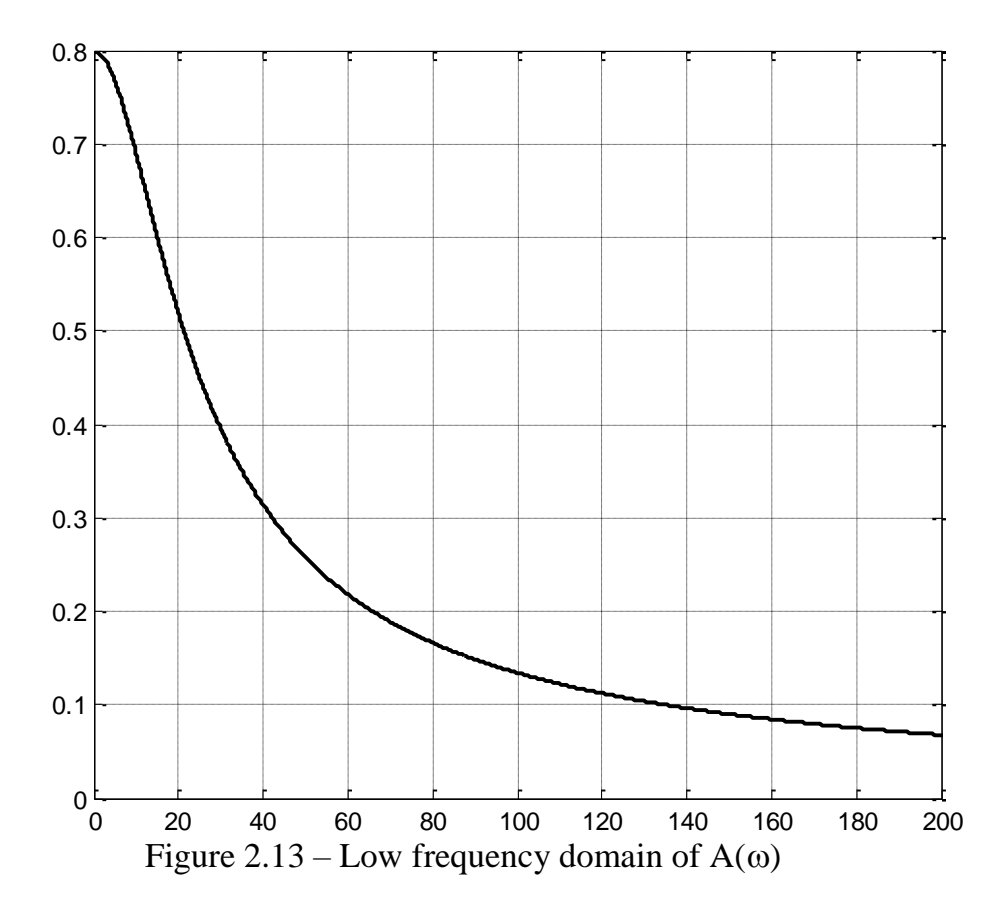

For the TDE studied, at  $\omega = 0$  A(0) = 0.8.

At the level of  $0.8/(2 \cdot 6.15) = 0.065$ ,  $\omega \approx 200 \text{ s}^{-1}$ . Consequently, *T*=1/200=0.005, which is quite close to the computed value 0.0048.

**Matlab** command **bode([b<sub>0</sub> b<sub>1</sub> ... b<sub>m</sub>],[a<sub>0</sub> a<sub>1</sub> ... a<sub>m</sub>]),grid (where b<sub>0</sub> b<sub>1</sub> ... b<sub>m</sub> and a<sub>0</sub> a<sub>1</sub>**  $\ldots$  a<sub>m</sub> are, correspondingly, coefficients of the numerator and denominator of the transfer function) allows plotting Bode magnitude  $L(\omega)$  and phase  $\varphi(\omega)$  plots.

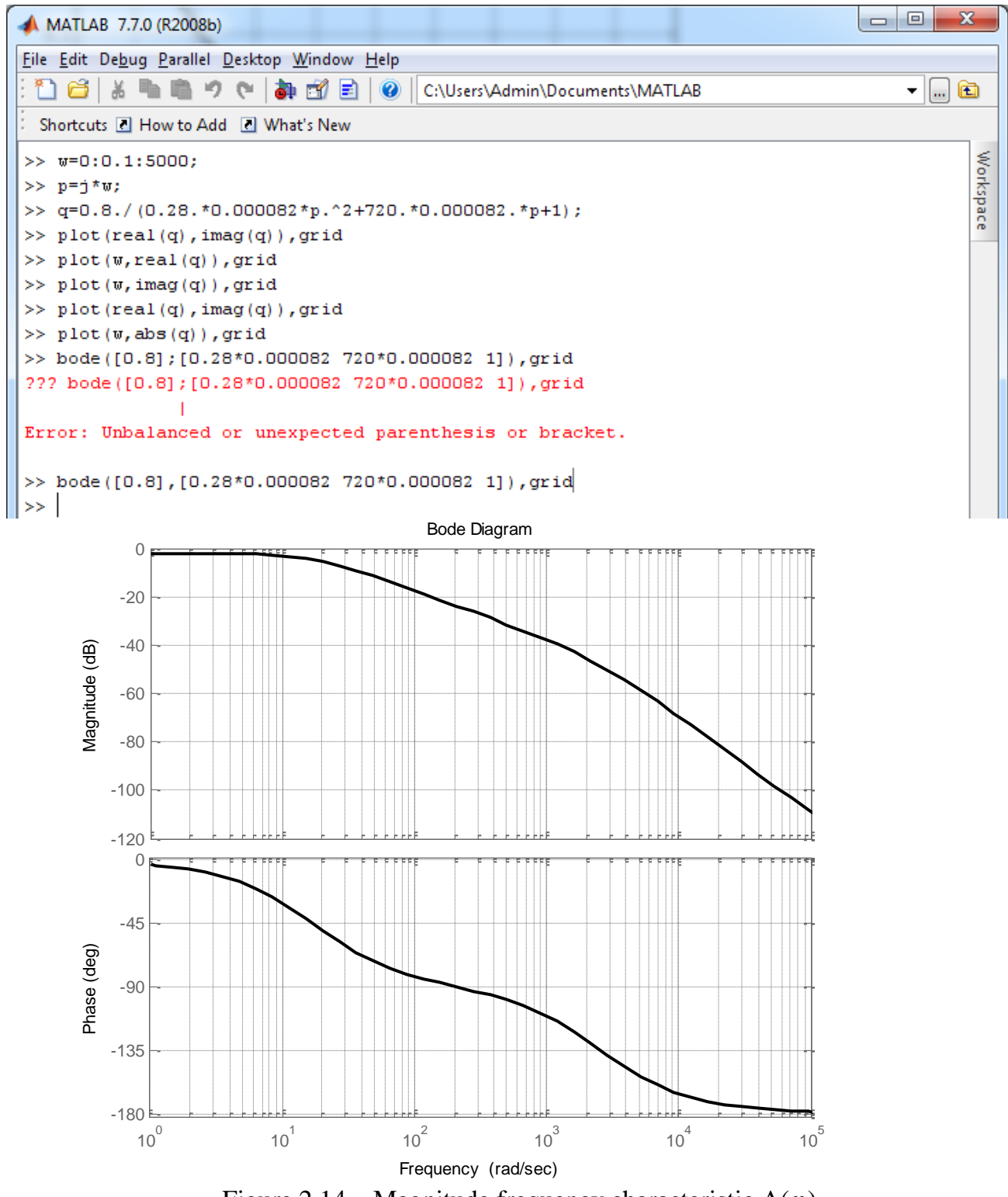

Figure 2.14 – Magnitude frequency characteristic  $A(\omega)$ 

The Bode magnitude plot demonstrates two slope breaks and the Bode phase plot has two waves, which is characteristic of a  $2<sup>nd</sup>$  –order dynamic element with aperiodic transient and quite a high damping factor, which is the case considered.

The first break frequency  $\omega_{b1}$  of  $L(\omega)$  coincides with frequency  $\omega_{-45}$  of  $\varphi(\omega)$  crossing the level of  $-45^\circ$ .

The other break frequency  $\omega_{b2}$  of L( $\omega$ ) coincides with frequency  $\omega_{135}$  of  $\varphi(\omega)$  crossing the level of -135.

A  $2<sup>nd</sup>$ -order aperiodic TDE (A-II TDE) is a complex dynamic element comprising two 1<sup>st</sup>-order aperiodic TDEs (A-I TDEs) connected in series, so the transfer function of A-II TDE (2.14) is product of transfer functions of the two A-I TDEs:

$$
W(s)_{A-II} = W(s)_{1A-I} \cdot W(s)_{2A-I} = \frac{1}{T_1s + 1} \cdot \frac{k}{T_2s + 1},
$$
\n(2.17a)

or

or  
\n
$$
W(s)_{A-H} = \frac{k}{T^2 s^2 + 2\xi Ts + 1} = \frac{1}{T_1 s + 1} \cdot \frac{k}{T_2 s + 1} = \frac{k}{(T_1 \cdot T_2) s^2 + (T_1 + T_2) s + 1},
$$
\n(2.17b)  
\nwhere  $T_1$  is time coefficient of one 1<sup>st</sup>-order TDE and  $T_2$  is time constant of the other 1<sup>st</sup>-

order TDE.

From (2.17),  $T_1$  and  $T_2$  related to time constant T and damping factor  $\xi$  of the  $2^{\text{nd}}$ -order TDE:

 $T_1 \cdot T_2 = T$  and  $T_1 + T_2 = 2\xi T$ *T*<sub>1</sub> and *T*<sub>2</sub> can be found from Bode plots as  $T_1 = 1/\omega_{b1}$  and  $T_2 = 1/\omega_{b2}$ . For the A-II TDE studied  $\omega_{b1} = \omega_{45} \approx 18$ , so  $T_1 = 1/18 = 0.0556$  $\omega_{b2} = \omega_{135} \approx 2400$ , so  $T_2 = 1/2400 = 0.000417$ 

*T*1\**T*<sup>2</sup> = 0.0556\*0.000417 = 0,00002318 In the 2<sup>nd</sup>-order TDE studied,  $T^2 = L^*C = (0.28^*8.2^*10^{-5}) = 0.00002296$ 

 $T_1 + T_2 = 0.0556 + 0.000417 = 0,056017$ In the 2<sup>nd</sup>-order TDE studied,  $2\xi T = R^*C = (720^*8.2^*10^{-5}) = 0.05904$ 

As we can see, results of the calculation and the simulation are in good agreement, which verifies the correctness of the characteristics plotted.

#### **Second-order TDE (oscillatory transient)**

The initial parameters of the  $2<sup>nd</sup>$ -order TDE are given in table 2.3.

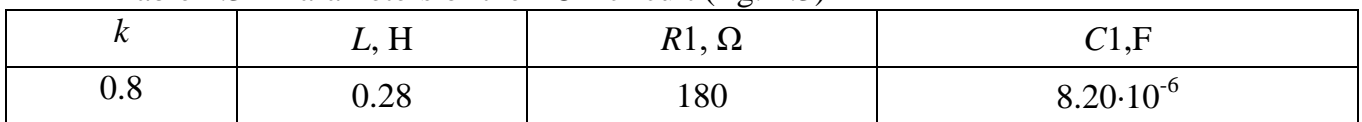

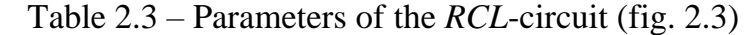

Transfer function of this dynamic element after substituting values of the *RCL*-circuit parameters to (2.12) is

$$
W(p) = W(s)|_{s=p} = \frac{0.8}{0.28 \cdot 8.2 \cdot 10^{6} (-6) p^{2} + 180 \cdot 8.2 \cdot 10^{6} (-6) p + 1}
$$

 $\sim$ 

Time constant *T* is equal to square root of the coefficient at  $p^2$ , that is  $T=(0.28*8.2*10^{-6})^{0.5}=0.0015.$ 

Damping factor  $\xi$  is equal to the coefficient at  $p$  divided by double time constant, that is  $\xi = (180*8.2*10^{-6})/(2*0.0015) = 0.492$ , which is <1, therefore the *RLC*-circuit with the considered parameters behaves as a  $2<sup>nd</sup>$ -order oscillatory TDE.

To plot frequency characteristics, the above-described **Matlab** commands are gradually applied to the considered TDE.

```
>> w=0:0.1:5000:>> p=j*w;
>> q=0.8./(0.28.*0.0000082*p.^2+180.*0.0000082.*p+1);
\gg plot (real (q), imag(q)), grid
\gg \; \texttt{plot}\left(\mathtt{w}, \texttt{real}\left(\mathtt{q}\right)\right), \texttt{grid}\gg plot(w, imag(q)), grid
\gg plot(w, abs(q)), grid
>> bode([0.8], [0.28*0.0000082 180*0.0000082 1]), grid
```
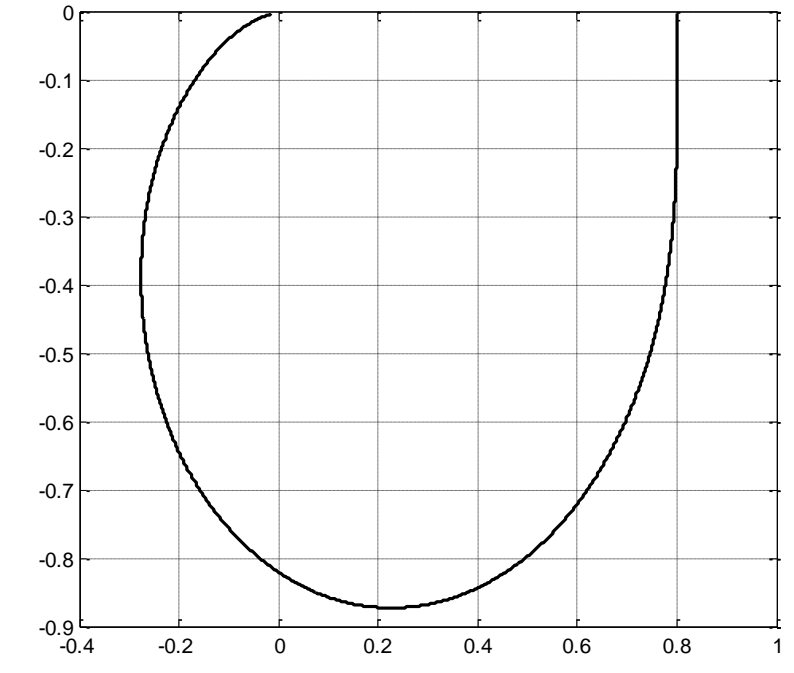

Figure 2.15 – Amplitude-phase frequency characteristic  $W(j\omega)$ 

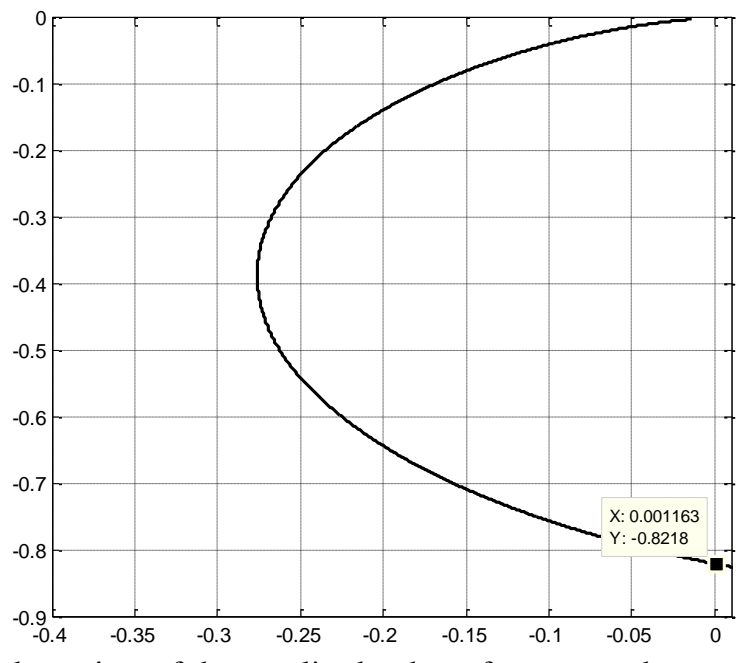

Figure 2.16 – Zoomed-up view of the amplitude-phase frequency characteristic crossing with *Im*-axis

 $-0.8/(2\xi) = -0.822$ , therefore damping factor  $\xi = 0.8/(2*0.822) = 0.49$ , which is equal to the computed value.

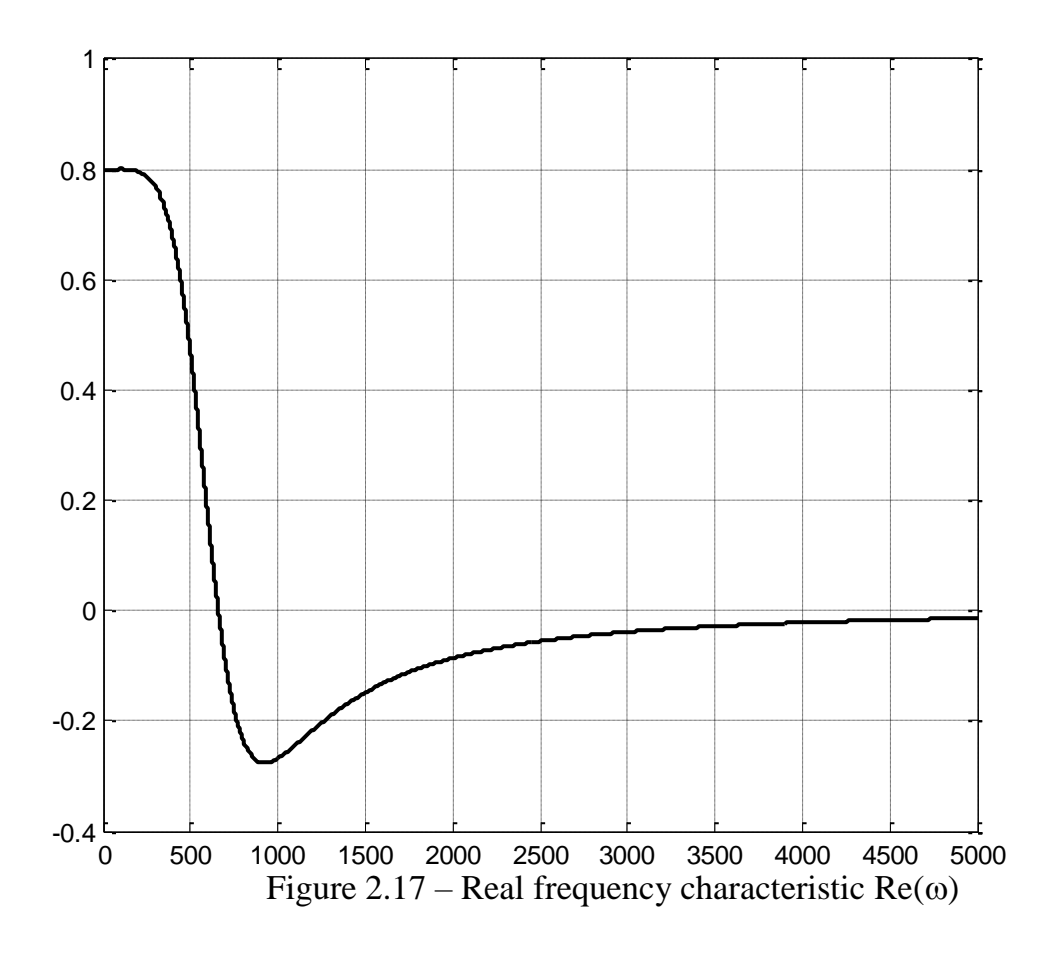

At frequency  $\omega=1/T$ , Re( $\omega$ ) =0. The characteristic crosses  $\omega$ -axis at frequency  $\omega \approx 600 \text{ s}^{-1}$ . Consequently, *T*=1/600=0.00167, which is close to the computed value 0.0015.

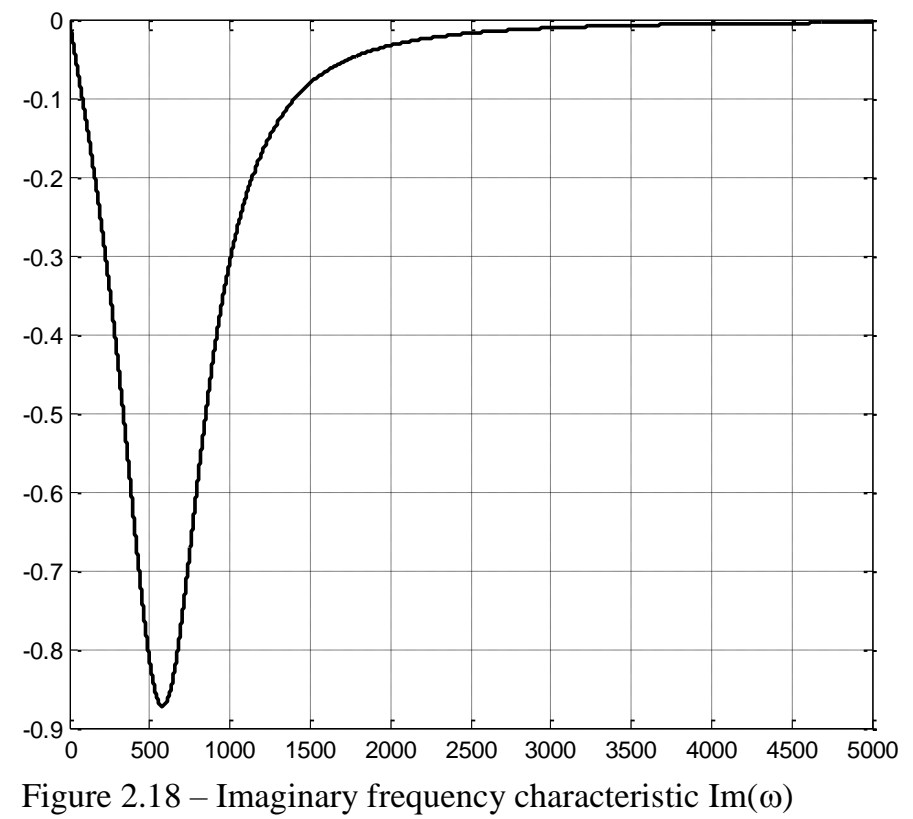

At frequency  $\omega=1/T$ , Im( $\omega$ ) crosses the level of  $-k/(2\xi)$ .

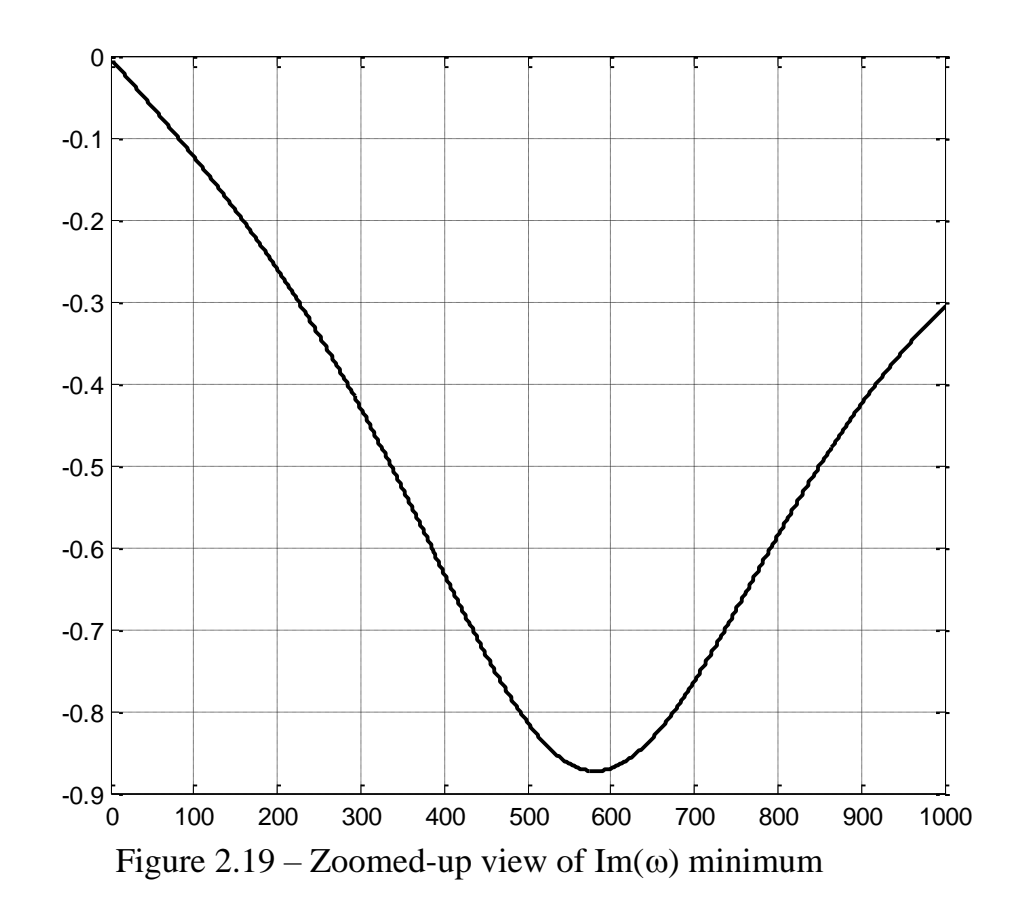

According to the graph, at the level of -0.8/(2\*0.49)=-0.816, frequency is approximately 510 s<sup>-1</sup>, therefore  $T=1/510=0.00196$ , which is quite close to the computed value of 0.0015.

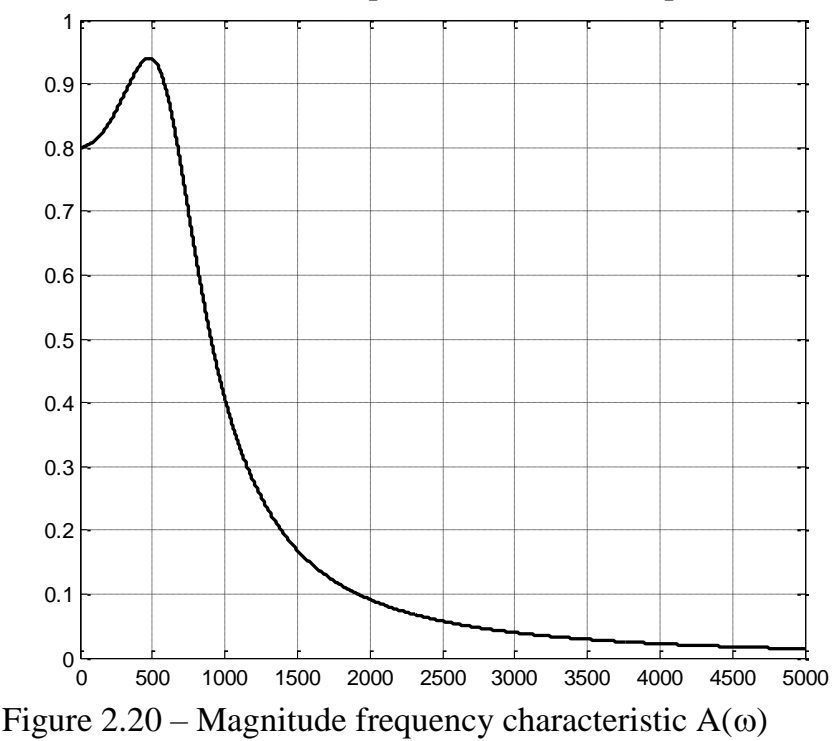

The characteristic demonstrates a resonance, which is typical of a  $2<sup>nd</sup>$ -order oscillatory DE (or a control system of the kind) with damping factor  $\xi < 0.7$ . In the considered case,  $\xi = 0.492$ . At the resonance frequency *T* 2 res  $1 - 2ξ$  $\omega_{\text{res}} = \frac{\sqrt{1-25}}{\pi}$ , A( $\omega$ ) reaches maximum of  $r_{\rm res}$ ) –  $\frac{1}{2\xi\sqrt{1-\xi^2}}$  $(\omega_{\rm res})$  $\xi\sqrt{1-\xi}$  $\omega_{\text{res}}$ ) = *k*  $A(\omega_{\text{res}}) = \frac{\kappa}{\sqrt{1-\omega_{\text{res}}}}$ . 0.5 0.6 0.7 0.8 0.9 1

> 0 100 200 300 400 500 600 700 800 900 1000  $0.4\frac{L}{0}$ Figure 2.21 – Zoomed-up view of the  $A(\omega)$  resonance

For the TDE studied, 
$$
\omega_{res} = \frac{\sqrt{1 - 2 \cdot 0.49^2}}{0.0015} = 480 \text{ s}^{-1}
$$
 and

res<sup> $)$ </sup> –  $\frac{1}{2.0.49\sqrt{1-0.49^2}}$ 0.8  $(\omega_{\text{res}})$  $\cdot$  0.49 $\sqrt{1}$  –  $A(\omega_{\text{res}}) =$ =0.936. The results obtained by calculation completely coincide

with the characteristic plotted.

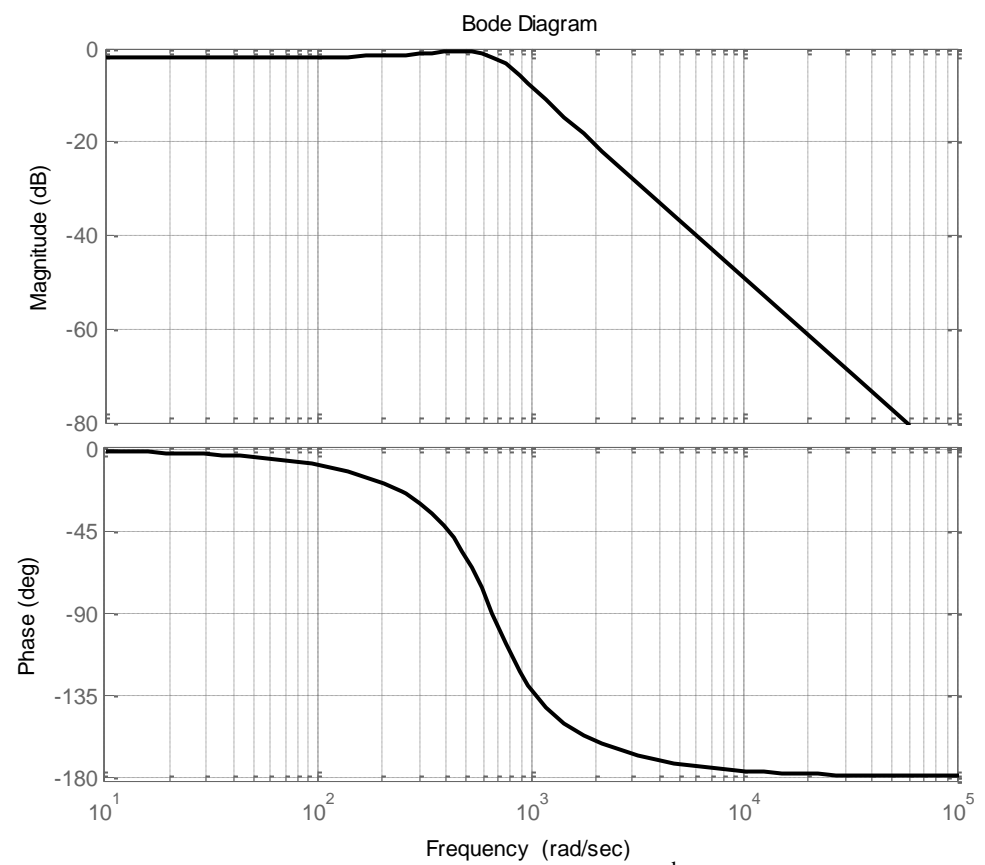

Figure 2.22 – Bode magnitude and phase plots for the  $2<sup>nd</sup>$ -order oscollatory TDE studied

Bode magnitude plot also shows resonance at the frequency  $\omega_{res} \approx 500 \text{ s}^{-1}$ . The slope of the curve breaks only once from 0 dB/decade to -40 dB/decade, which is characteristic of a 2<sup>nd</sup>-order oscillatory TDE.

The break frequency  $\omega_b \approx 630 \text{ s}^{-1}$  coincides with  $\omega_{.90}$  which is the frequency of Bode phase plot crossing "-90" level,  $\omega_b = \omega_{.90} \approx 630 \text{ s}^{-1}$ .

Break frequency is opposite to time constant *T*,  $\omega_b = 1/T$ , therefore  $T = 1/\omega_b$ , and for the TDE studied  $T = 1/630=0.00159$  against 0.0015 computed, which verifies the correctness of the characteristics plotted.